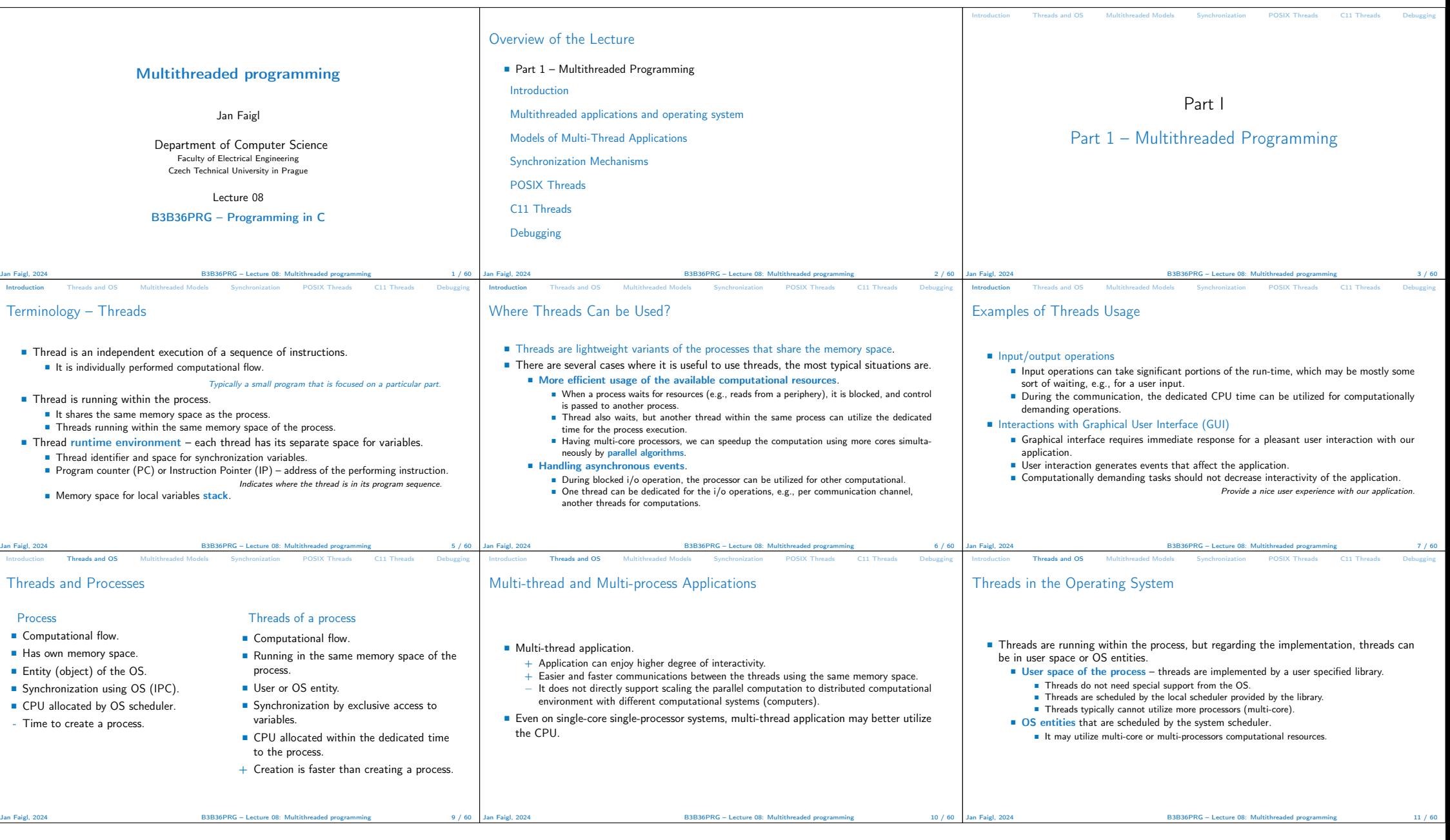

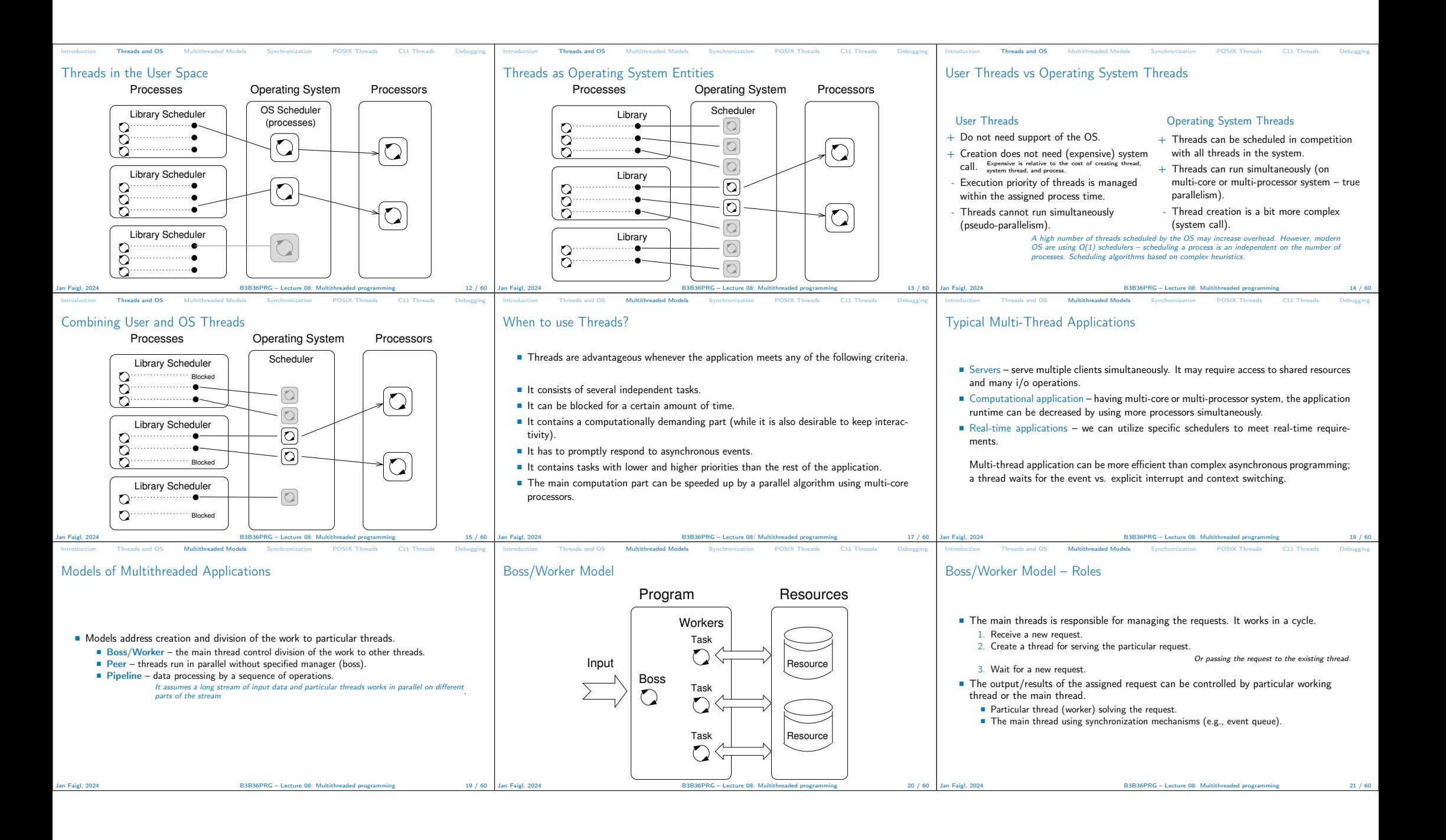

![](_page_2_Figure_0.jpeg)

![](_page_3_Picture_851.jpeg)

![](_page_4_Picture_1347.jpeg)

![](_page_5_Picture_602.jpeg)